Photoshop CS5 HACK With License Code Free

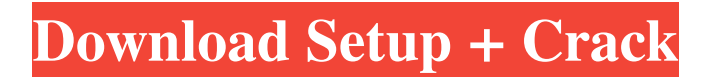

### **Photoshop CS5 For PC**

PS Elements is also a popular place to start with Photoshop, since most of its tools and functions are much like those in the professional version. The interface may look intimidating, but in this book, we help you not only pick up Photoshop, but also teach you to use its tools in the right way and in the most efficient way. We explain what tools and features are available and where you can find them, and help you figure out how to use Photoshop easily and efficiently. We review Photoshop's tools and functions, but also explain their nuances, how to use them in new ways, and how to avoid common mistakes. Photoshop is a software program for both professionals and beginners, making it the perfect starting place for both types of users. Whether you're a new beginner or you've been working with Photoshop for a while and want to explore new features, this book is for you.

### **Photoshop CS5 Download**

While there are no subscription fees for the program, it does include a free trial. On this page, we will go over the best free Photoshop alternatives for Windows and macOS. Consumers use Adobe Photoshop, Adobe Photoshop Creative Cloud, or Adobe Photoshop Elements. Depending on what job you have, you'll most likely use one of these. Keep in mind, if you're just looking for a quality graphics editor that has all the features of the paid version, you don't have to look too far. We will go over 10 good free software alternatives that do many of the same things Photoshop Elements does, but for a fraction of the price. These programs were chosen because we often use them at work. Best Free Photoshop Alternatives (Windows) 1. GIMP Image Editor GIMP GIMP is probably one of the most advanced image editing software options on this list. GIMP is free and open source software, meaning you can modify the way it works at any time. GIMP is both a photo editing tool and a graphics editor. Keep in mind that the program was last updated in 2019 and hasn't had any significant updates in a few years. That said, GIMP is still a great product and it is being updated frequently. Let's go over some of the best uses for GIMP: Adjust Light or Dark Saturation. This is one of the most important features when editing the tonal range of an image. It controls the amount of white or black that is added to your image. This is used to correct color balance or increase the contrast. This is one of the most important features when editing the tonal range of an image. It controls the amount of white or black that is added to your image. This is used to correct color balance or increase the contrast. Adjust the Brightness, Saturation and Color Levels. This is an extremely important step in adjusting the brightness and other attributes of a photo. While GIMP has many levels to adjust, basic controls like brightness and color balance are best adjusted with this method. This is an extremely important step in adjusting the brightness and other attributes of a photo. While GIMP has many levels to adjust, basic controls like brightness and color balance are best adjusted with this method. Make adjustments for artifacts. GIMP has excellent tools for removing and correcting digital flaws like ringing, zooming a681f4349e

## **Photoshop CS5**

Manuscripts Tunnel. DETAILS ABSTRACT: The Latin inscription at the top left reads "Lucius Muellius Q. f., Sextus unicus, in fundo Muellii, u.p. carminis C. R. C., f.v. c. T. C.", i.e. "Lucius Muellius, the one and only, in the Muellian hoard, u.p. of verses, c. p. T., 29 December, C. R. C., the year of the W. (= of our Lord's)". The letters C. R. C. were those of the Roman consul who had set up in 80 B.C. for the first time the right of appeal in cases before the Roman courts. He introduced a system of sending a delegate to all the provinces of Italy, and himself to Rome, to examine into all Roman business, aided by a commission of three. This commission consisted of at least two praetors-provisors, who acted as judge and prosecutor in cases, and a propraetor, who examined into all business. As for the year it is known that Muellius was born in 139, and that he died in 46; hence T. C. must be to 49, and the date must accordingly be considerably earlier than the century which stamps it as a manuscript of the time when the age of the Antonines was beginning. The verses under the inscription are unfinished. The figures in the lower part of the design are those of a tunnel. ADDITIONAL ID: CORRESPONDING BIBLIOGRAPHY: J. Dickman, "Una infanzia romana. Studi di pittura medievale sulla Carta familiare di Pietro Corsini di Fiesole", Studi di lettura-Pisa, 1984, pp. 59-98.Pupa (film) Pupa is a 1991 film from Walt Disney Productions, based on the 1983 novel of the same name by James K. Robinson. The film was directed by Jim Abrahams and produced by Peter Schneider. It tells the story of a boy who lives his life as an ant. Plot The film follows the adventures of a tadpole named Scott Livingstone who lives as an ant in his ant farm. He

### **What's New in the Photoshop CS5?**

Q: JSON Routing with WebAPI + Entity Framework + MVC I'm starting to use WebAPI and MVC, and I've been looking at the example I found on the github repository of WebAPI, something like this: Well, I have been using the same solution I found in that repository since I started using EF, and since I decided to change the previous model to have a WebAPI, no more Entity Framework. But, if I want to generate the JSON for the response of the MVC controller, I have no clue on how to do that. It is possible? A: In the solution you linked to there is an ActionFilterAttribute that lets you decorate your actions with the proper JSON. You are also overriding the JsonResult that ASP.NET MVC uses, you can do that in your controller. This is typically done with the [AcceptVerbs("Get")] attribute that has either Get or Post or PUT methods. As long as you have those two attributes on your controller actions, you should be able to do what you want. [AcceptVerbs("Get")] public class TestController : ApiController { // JSON Get [HttpGet] [AcceptVerbs("Get")] public ActionResult Test() { // do your thing. } // JSON Post [HttpPost] [AcceptVerbs("Post")] public ActionResult Test(string data) { // do your thing } // JSON Put [HttpPut] [AcceptVerbs("Put")] public ActionResult Test(string data) { // do your thing } } Roma, 19 dicembre 2016 - "Non ho paura. Io e la mia famiglia ci siamo abituati fino a questa situazione". Così, a 48 ore dalla ch

# **System Requirements For Photoshop CS5:**

MAC OS X: 10.6 or later (Snow Leopard recommended) Windows: Windows 7 or later Linux: Linux 32-bit or 64-bit \*\*I am using Windows 7 Home Edition 64 bit. This game is classified as Easy mode, i.e. it does not contain missions that are difficult to complete, but the game itself is well balanced. New in this Game The only modification to the original version of the game is that at the end of Chapter 2, you find a gift box

<https://www.careerfirst.lk/sites/default/files/webform/cv/namimm382.pdf>

[https://www.north-reading.k12.ma.us/sites/g/files/vyhlif1001/f/uploads/sc\\_2021-22\\_final\\_goals.pdf](https://www.north-reading.k12.ma.us/sites/g/files/vyhlif1001/f/uploads/sc_2021-22_final_goals.pdf) <http://findmallorca.com/photoshop-2021-version-22-1-1-key-generator-license-key-full-free-download-latest/> <http://ticketguatemala.com/adobe-photoshop-2022-version-23-4-1-with-license-code-for-pc/> <https://www.rentbd.net/photoshop-cc-2015-version-18-serial-number-free-license-key/> <https://www.greatescapesdirect.com/2022/06/adobe-photoshop-cc-2019-crack-mega-torrent-updated-2022/> <https://www.dreessen.info/highlights/photoshop-2021-version-22-keygen-only-with-license-key-free-mac-win> <https://lasdocas.cl/photoshop-2021-version-22-0-0-registration-code-latest/> <https://test.gopa-infra.de/sites/default/files/webform/gayjany783.pdf> <https://mc-stollhofen.de/photoshop-cc-2019-hack-patch> [https://workschool.ru/upload/files/2022/06/oDHUNyZBQeHsXmGF5jFx\\_30\\_4b61144d22048eae55655b5ace](https://workschool.ru/upload/files/2022/06/oDHUNyZBQeHsXmGF5jFx_30_4b61144d22048eae55655b5ace3b546c_file.pdf) [3b546c\\_file.pdf](https://workschool.ru/upload/files/2022/06/oDHUNyZBQeHsXmGF5jFx_30_4b61144d22048eae55655b5ace3b546c_file.pdf) <https://superstitionsar.org/photoshop-2021-version-22-5-1-activation-product-key-full-download/> [https://www.yarbook.com/upload/files/2022/06/iq2us8hKIzJzwvt6uBl3\\_30\\_4b61144d22048eae55655b5ace3b](https://www.yarbook.com/upload/files/2022/06/iq2us8hKIzJzwvt6uBl3_30_4b61144d22048eae55655b5ace3b546c_file.pdf) [546c\\_file.pdf](https://www.yarbook.com/upload/files/2022/06/iq2us8hKIzJzwvt6uBl3_30_4b61144d22048eae55655b5ace3b546c_file.pdf) <https://rankingbest.net/wp-content/uploads/2022/06/flanyaky.pdf> <https://orangestreetcats.org/adobe-photoshop-2022-version-23-0-full-product-key-x64/> <https://www.sunsquare.com/system/files/webform/useruploads/photoshop-2022.pdf> <https://dealstoheal.com/?p=1408> <https://unsk186.ru/adobe-photoshop-2021-version-22-2-key-generator-license-key-full-free-april-2022-9899/> <https://brd.gov.md/sites/default/files/webform/photoshop-2022-version-2302.pdf> [https://wiseinnovations.asia/wp-content/uploads/2022/06/Photoshop\\_2021\\_Version\\_224.pdf](https://wiseinnovations.asia/wp-content/uploads/2022/06/Photoshop_2021_Version_224.pdf)